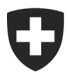

**Office fédéral de la douane et de la sécurité des frontières OFDF** Bases

**OFDF 27 février 2024 / PM1**

# **Passar 1.0 Exportation auprès d'un bureau de douane suisse (PM1)**  Marche à suivre pour le passage à Passar

## **1 De quoi s'agit-il?**

Depuis la mise en service de Passar 1.0 le 1<sup>er</sup> juin 2023, les opérations relatives au transit et à l'exportation sont progressivement exécutées dans Passar. Les [dates butoirs](https://www.bazg.admin.ch/bazg/fr/home/services/services-entreprises/services-firmen_einfuhr-ausfuhr-durchfuhr/passar/passar-zeitplan.html) ont été fixées par l'Office fédéral de la douane et de la sécurité des frontières (OFDF) en accord avec l'économie.

La phase pilote ayant été un succès, l'opération suivante sera **disponible dès le 17 mars 2024 pour une utilisation productive:**

## • **exportation auprès d'un bureau de douane suisse**

Cette opération correspond à l'ancienne exportation à la frontière<sup>[1](#page-0-0)</sup>. Dans la documentation technique de Passar pour les développeurs de logiciels, elle est désignée en tant que **processus relatif aux marchandises PM1**.

Ci-après, vous découvrirez ce qui change concrètement pour vous et ce à quoi vous devez faire attention lors du passage à Passar.

## **2 Vue d'ensemble des principales nouveautés**

Le passage à Passar s'accompagne des changements de processus suivants :

• **Processus de transport:** chaque déclaration des marchandises dans Passar doit être liée à une **déclaration du transport** (référencement). Celle-ci est en principe établie par la personne assujettie à l'obligation de déclarer. Si elle fait défaut à l'arrivée à la frontière, la déclaration du transport est saisie manuellement sur place par le personnel de l'OFDF, puis également activée manuellement. Cette procédure manuelle peut entraîner des délais d'attente, raison pour laquelle l'OFDF recommande la saisie en amont d'une déclaration du transport. Informations complémentaires: [Un processus de transport introduit](https://www.bazg.admin.ch/bazg/fr/home/informationen-firmen/durchfuhr-durch-die-schweiz/transportprozess.html) [avec Passar.](https://www.bazg.admin.ch/bazg/fr/home/informationen-firmen/durchfuhr-durch-die-schweiz/transportprozess.html)

<span id="page-0-0"></span><sup>1</sup> La formulation « exportation à la frontière » comprend également l'exportation auprès d'un bureau de douane intérieur, par exemple sis dans un aéroport ou un dépôt franc sous douane. Si la taxation à l'exportation est effectuée dans un bureau de douane de l'intérieur, les marchandises doivent être conduites à la frontière sous le régime du transit.

• **Déclaration de marchandises soumises à des restrictions liées à des actes législatifs autres que douaniers :** chaque déclaration des marchandises doit indiquer si les marchandises sont soumises à une autorisation, à une limitation ou à une autre restriction en matière de taxation (*attribut restriction*). Pour ces marchandises, il convient de spécifier le type de restriction concerné et de fournir des informations complémentaires (*additional information*).

La vérification des autorisations déjà disponibles actuellement sous forme numérique (SECO) continue de se faire par voie électronique dans Passar. La vérification automatisée des autres types d'autorisations sera introduite progressivement. Vous trouverez des informations complémentaires concernant la déclaration des marchandises soumises à des restrictions sur le site Internet de l'OFDF : [Interdictions, restrictions et conditions.](https://www.bazg.admin.ch/bazg/fr/home/informationen-firmen/verbote-beschraenkungen-und-auflagen.html)

• **Acceptation de la déclaration des marchandises à l'exportation:** une fois la déclaration des marchandises à l'exportation remise, le système vérifie les données saisies. Le statut «accepté» est attribué aux déclarations des marchandises à l'exportation valides.

Dès que la déclaration des marchandises à l'exportation a été acceptée, la personne assujettie à l'obligation de déclarer dispose des possibilités suivantes:

- o activer la déclaration des marchandises à l'exportation dans un délai de 30 jours. Si ce délai arrive à échéance sans activation, la déclaration des marchandises à l'exportation expire automatiquement ;
- o corriger la déclaration des marchandises à l'exportation;
- o retirer la déclaration des marchandises à l'exportation.
- **Activation de l'exportation:** après l'activation de la déclaration des marchandises à l'exportation
	- o l'OFDF transmet immédiatement une décision de contrôle pour informer de l'éventuel contrôle des marchandises auquel il va procéder;
	- o l'OFDF peut demander les documents d'accompagnement qui sont liés aux marchandises déclarées (factures, etc.; par ex. en vue d'un contrôle). Ceux-ci doivent être présentés à l'OFDF après avoir été téléchargés ou sur un support papier<sup>[2](#page-1-0)</sup>;
	- o l'OFDF annonce qu'il va procéder à la libération des marchandises.
- **Décision de taxation à l'exportation:** une fois les marchandises libérées, la personne assujettie à l'obligation de déclarer peut télécharger la décision de taxation à l'exportation (DTe). Pour ce faire, les possibilités suivantes sont à sa disposition dans Passar : recourir à une interface API, à l'ePortal (avec enregistrement) ou à un code d'accès (sans enregistrement). Les différentes possibilités de téléchargement et les conditions requises sont détaillées sur le [site Internet de l'OFDF.](https://www.bazg.admin.ch/bazg/fr/home/services/services-entreprises/services-firmen_einfuhr-ausfuhr-durchfuhr/passar/passar-umstellung/bezug_evv_passar.html)
- **Possibilité de reprendre les données dans la déclaration des marchandises en transit:** les données d'une déclaration des marchandises à l'exportation établie dans Passar peuvent être reprises automatiquement dans la déclaration des marchandises en transit. Pour ce faire, le GDRN $3$  de la déclaration valide des marchandises à l'exportation doit être indiqué **à titre de document précédent** dans la déclaration des marchandises en transit NT015.

<span id="page-1-0"></span> $2$  Dès que la déclaration des marchandises à l'exportation a été acceptée, les documents d'accompagnement nécessaires peuvent être téléchargés au moyen de Passar, ce qui est actuellement facultatif. À la suite de l'entrée en vigueur de la nouvelle législation douanière, la transmission des documents d'accompagnement par voie électronique deviendra obligatoire en cas de contrôle.

<span id="page-1-1"></span><sup>3</sup> Goods Declaration Reference Number

- **Transmission des données de sécurité pour les procédures d'exportation avec déclaration en douane non électronique après l'arrêt du NCTS :** L'actuelle «annonce d'exportation» NCTS pour la transmission des données de sécurité pour les marchandises, qui quittent la zone de sécurité et pour lesquelles **aucun transit n'est ouvert**, n'existera plus dans Passar. Par conséquent, après la désactivation du NCTS **à partir du 1er mai 2024, il ne sera plus possible de saisir des données de sécurité** pour les procédures d'exportation avec des déclarations en douane non électroniques (par ex. admission temporaire comme le carnet ATA, formulaire 11.73 et 11.87). Une solution numérique sera mise en œuvre dans la version 2.3 du Passar au plus tard en août 2026.
	- o A titre de solution transitoire, **la libération des déclarations en douane non électroniques se fera toujours par présentation au guichet ou par e-mail pour les expéditeurs agréés**. Dans ces cas, les collaborateurs de l'OFDF procèdent à une analyse manuelle des risques.

## **3 Marche à suivre pour le passage à Passar**

Le passage à Passar nécessite un enregistrement unique sur l'ePortal de la Confédération. Si ce n'est pas déjà fait, vous devez vous enregistrer en tant que partenaire commercial de l'OFDF avec les rôles «Trafic des marchandises» et «Transport». Vous trouverez des aides diverses sur le [site Internet de l'OFDF.](https://www.bazg.admin.ch/bazg/fr/home/services/services-entreprises/registrierung-firmen/onboarding.html)

**Prenez contact avec le fournisseur de votre logiciel de dédouanement afin de planifier votre passage à Passar PM1.** 

**Informez ensuite vos interlocuteurs au niveau local de la date à laquelle ce passage se fera (date de la première exportation dans Passar).**

**Veuillez noter que les entreprises qui n'utilisent que le NCTS devront avoir effectué le passage à Passar d'ici au 30 avril 2024. L'utilisation d'e-dec Export pourra se poursuivre jusqu'à la fin de 2025 au plus tard.** 

## **4 Règlements et dispositions de service**

Pour des informations détaillées, veuillez consulter le [règlement](https://www.bazg.admin.ch/dam/bazg/fr/dokumente/verfahren-betrieb/Aufgabenvollzug/Dokumentation/R-10%20Zollverfahren/r-10-10.pdf.download.pdf/R-10-10_Ausfuhrzollveranlagungsverfahren_f.pdf) 10-10, mis à jour.

## **5 Procédure de secours**

En cas de panne de Passar, il faut procéder conformément au manuel [Mesures d'urgence](https://www.bazg.admin.ch/dam/bazg/de/dokumente/DaziT/Mesures%20durgence%20pour%20Passar-v13-final_F_20230417.pdf)  [pour Passar.](https://www.bazg.admin.ch/dam/bazg/de/dokumente/DaziT/Mesures%20durgence%20pour%20Passar-v13-final_F_20230417.pdf)

## **6 Interlocuteurs**

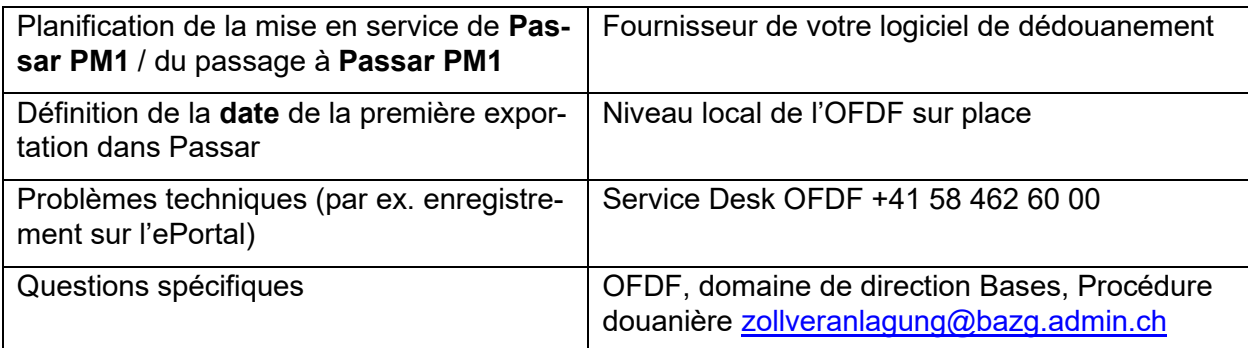